### UNIVERSIDADE DA REGIÃO DE JOINVILLE – UNIVILLE PRÓ-REITORIA DE PESQUISA E PÓS-GRADUAÇÃO COORDENAÇÃO DE PESQUISA

### **CARTA CONVITE Nº 01/24 - Chamada para Projeto Vinculado ao Programa** *Stricto sensu* **Profissional em Comunicação e Mediações Contemporâneas**

A Pró-Reitoria de Pesquisa e Pós-Graduação, por meio da Coordenação de Pesquisa, comunica a abertura de inscrição de projetos de pesquisa pelos docentes permanentes integrantes do Programa de Pós-Graduação *Stricto sensu* (PPGSs) Profissional em Comunicação e Mediações Contemporâneas (PPGCOM) da Universidade da Região de Joinville (Univille), tendo como base as Resoluções 13/06/CEPE, 21/20/ConsUn e 06/21/CA.

Esta Carta Convite visa intensificar a reflexão dos docentes sobre o enquadramento de suas atividades de pesquisa às linhas do PPGCOM e a consequente ampliação da integração do colegiado. Nesse sentido, as propostas poderão abranger todas as linhas de pesquisa/atuação dos docentes, facilitando a vinculação dos projetos e trabalhos finais dos discentes, de forma a contribuir para o cruzamento de informações no preenchimento da Plataforma Sucupira.

### **1. DO OBJETO**

Esta Carta Convite destina-se as docentes permanentes do PPGSs Profissional em Comunicação e Mediações Contemporâneas. A inscrição deve ser apresentada no formato de projeto de pesquisa modelo "guarda-chuva", contendo o alinhamento das atividades de pesquisa a serem desenvolvidas pelo docente com a(s) linha(s) de pesquisa do PPGSs.

Esta chamada objetiva:

- **a)** Fortalecer as linhas de pesquisa do PPGSs Profissional em Comunicação e Mediações Contemporâneas e os grupos de pesquisa institucionais.
- **b)** Estimular os docentes do PPGSs para a produção científica e técnica qualificadas e renovação do conhecimento.
- **c)** Buscar a integração de pesquisadores e o desenvolvimento de projetos de pesquisa multi e interdisciplinares, interinstitucionais e internacionais.
- **d)** Apoiar as pesquisas desenvolvidas pelos docentes permanentes com seus orientandos nos PPGSs.
- **e)** Promover o atendimento das recomendações da CAPES no que tange a produção técnica e científica e a integração entre professores dos PPGSs, alunos de pós-graduação e graduação.
- **f)** Fomentar as pesquisas por meio do auxílio financeiro.

### **2. DO CRONOGRAMA**

A apresentação do projeto de pesquisa no modelo guarda-chuva ao colegiado seguirá o seguinte trâmite:

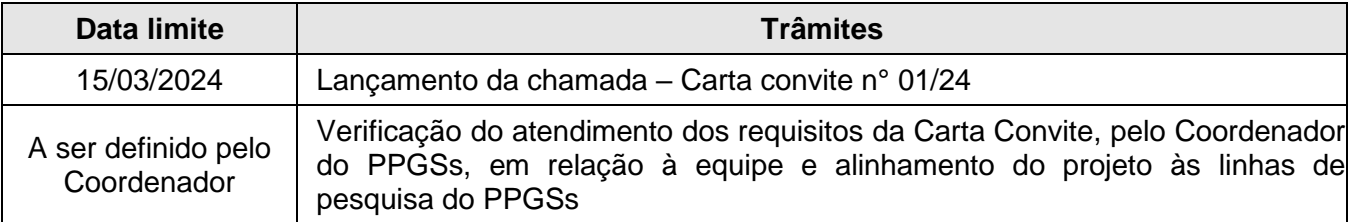

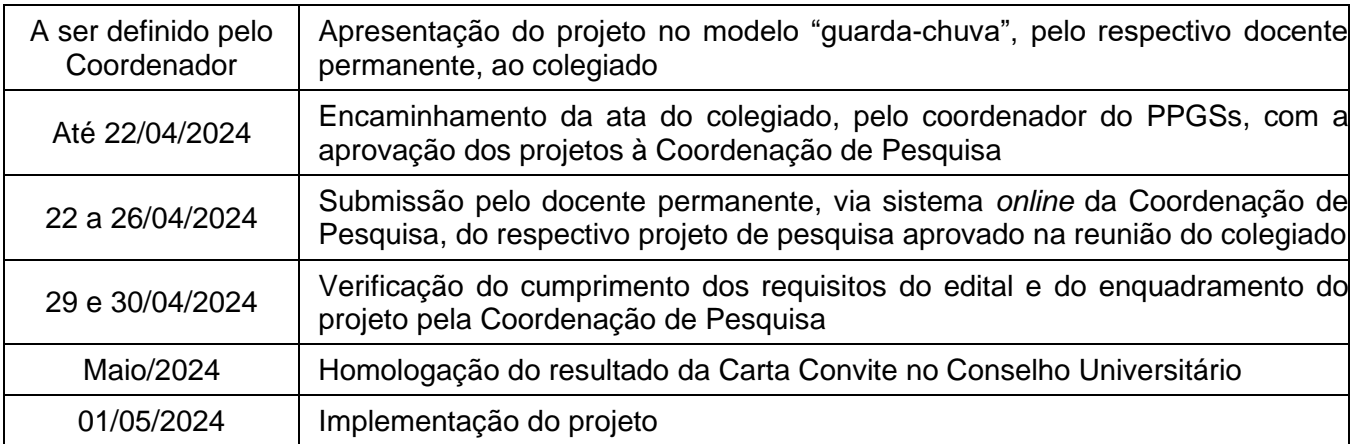

## **3. DA APRESENTAÇÃO E DA FORMA DE SUBMISSÃO DO PROJETO**

### 3.1 Da apresentação

A vigência desta Carta Convite tem início em 01 de maio de 2024 e término em 28/02/2025.

O docente permanente deve apresentar uma única proposta em atendimento a esta Carta Convite. A equipe do projeto de pesquisa a ser submetido deve ser composta por, no mínimo, 2 (dois) professores do quadro dos PPGSs (do mesmo ou de PPGSs diferentes) da instituição. Docentes colaboradores e bolsistas do Programa Nacional de Pós-doutorado (PNPD) podem integrar a equipe.

### 3.2 Forma de submissão

**a)** Preencher o formulário específico (**Anexo 1**) com o projeto de pesquisa no modelo "guarda-chuva".

**b)** O projeto deve, primeiramente, ser avaliado pelo colegiado do PPGSs ao qual o professor está vinculado quanto ao alinhamento do projeto à(s) linha(s) de pesquisa e ao(s) objetivo(s) do PPGSs e tendo como critérios os itens da sub-seção 6.2 desta Carta Convite. Após a apresentação da proposta, o colegiado emitirá parecer de anuência e liberação do projeto para que o docente efetue o cadastro no sistema *online* da Coordenação de Pesquisa.

**c)** O docente deve cadastrar o projeto de pesquisa em www.univille.br no endereço "Espaço Professor", link "Cadastro de Projetos"; "Vínculo Pesquisa", "Modalidade Projetos Stricto sensu". Os itens a serem preenchidos no sistema estão descritos no **Anexo 2**. No passo "Anexo" do cadastro *online*, o arquivo obrigatório a ser anexado é o projeto aprovado pelo colegiado (Formulário do Anexo 1 desta Carta Convite).

**d)** O preenchimento das informações necessárias é de inteira responsabilidade do docente, devendo estar de acordo com os critérios definidos nesta Carta Convite.

**e)** O projeto deve ter parecer do colegiado antes da submissão *online.*

O coordenador do PPGSs deve enviar por e-mail [\(pesquisa@univille.br\)](mailto:pesquisa@univille.br) a ata da reunião do colegiado antes da submissão *online* dos projetos, contendo a deliberação quanto a aprovação dos projetos vinculados ao Programa que coordena.

## **4. DOS RECURSOS FINANCEIROS**

O projeto aprovado, segundo os requisitos desta Carta Convite, será financiado com recurso proveniente do Fundo de Apoio à Pesquisa (FAP) e condicionado à disponibilidade orçamentária e financeira da FURJ.

O recurso financeiro visa viabilizar as atividades de pesquisa e divulgação científica dos resultados advindos dos projetos de pesquisa.

O pagamento das horas de dedicação à pesquisa e orientações dos docentes do quadro dos PPGSs é proveniente do Programa de Apoio à Pós-Graduação Institucional (PAPGI) e segue regulamentação própria.

São vedadas despesas com certificados, ornamentação, *coffee break*, promoção de eventos e *prólabore* de palestrantes.

O projeto do docente terá valor máximo de financiamento de R\$ 4.000,00, que será liberado a partir da confirmação de abertura de turma em 2024/1 e pela oficialização de orientação de, ao menos, um aluno de mestrado vinculado no PPGSs Profissional em Comunicação e Mediações Contemporâneas.Para docentes que já disponham no ano corrente de Carta Convite vigente vinculada a outro PPGSs, valor máximo de financiamento referente ao presente edital será de R\$ 2.000,00 a partir da oficialização da orientação de alunos do PPGCOM no sistema *online* da Coordenação de Pesquisa.

## **5. DOS REQUISITOS E OBRIGAÇÕES**

5.1 Do docente coordenador do projeto de pesquisa

O coordenador do projeto de pesquisa deve integrar o corpo docente permanente do PPGSs Profissional em Comunicação e Mediações Contemporâneas da Univille. Além disso, deve:

- a) Coordenar ou integrar Grupo de Pesquisa cadastrado no Diretório de Grupos do CNPq e certificado pela Univille, mantendo constantemente o currículo atualizado na plataforma Lattes;
- b) Disponibilizar-se a orientar pelo menos 1 (um) aluno a cada nova turma no PPGSs Profissional em Comunicação e Mediações Contemporâneas, respeitando o máximo de 10 (dez) orientações vigentes por ano;
- c) Submeter projeto(s) para captação de recursos financeiros a órgãos de fomento externos à Univille, públicos ou privados, visando contribuir com a ampliação da infraestrutura e da capacidade de desenvolvimento das pesquisas realizadas no âmbito dos PPGSs\*;
- d) Enviar, previamente, as solicitações de compra ou serviços com recurso da Carta Convite para aprovaçãoda Coordenação de Pesquisa, respeitando as Normativas Institucionais;
- e) Socializar os resultados da pesquisa financiada pela Carta Convite, apresentando-os obrigatoriamente na Semana Univille de Ciência, Sociedade e Tecnologia (SUCST), em 2024 ou 2025 por conta própria ou por integrante da equipe de pesquisa;
- f) Quaisquer divulgações e publicações, científicas ou não, presentes ou futuras, sob qualquer forma de comunicação ou por qualquer veículo ou mídia, resultantes das atividades apoiadas pela presente chamada deverão, obrigatoriamente, mencionar em destaque o apoio financeiro do FAP. Tal obrigação deve ser cumprida pelo coordenador e equipe do projeto;
- g) Disponibilizar-se a orientar pelo menos 1 (um) aluno de Iniciação Cientifica (PIC) a cada ano;
- h) Cadastrar o plano de trabalho dos alunos vinculados ao Programa institucional de formação científica na Pós-Graduação Stricto sensu (PICPG) ou alunos de graduação (PIC) envolvidos no projeto.

\*OBS: A submissão de projeto(s) para captação de recursos financeiros será considerada somente se a submissão for acompanhada pela Agência de Inovação e Transferência de Tecnologia (Agitte) da Univille.

# **6. DA AVALIAÇÃO**

O projeto será avaliado pelo colegiado do PPGSs de acordo com os seguintes critérios de avaliação:

- a) Adequação à(s) linha(s) de pesquisa do PPGSs;
- b) Alinhamento do(s) objetivo(s) ao delineamento teórico, metodológico e à expectativa de resultados;
- c) Adequação dos resultados às necessidades do PPGSs;
- d) Participação dos docentes em atividades de ensino, pesquisa e/ou extensão;
- e) Continuidade ou implementação de parcerias institucionais nacionais e/ou internacionais;
- f) Previsão de atividades de impacto na sociedade, conforme Ficha de Avaliação da CAPES correspondente a área do PPGSs ao qual o docente está vinculado.

Em caso de não aprovação, será facultada a reapresentação com adequações do projeto e nova avaliação, estando o repasse do recurso condicionado à aprovação.

## **7. DAS DISPOSIÇÕES FINAIS**

Caso o docente seja descredenciado ou se desligue do PPGSs durante a vigência do projeto, este será automaticamente cancelado.

A existência de qualquer inadimplência do proponente com a Coordenação de Pesquisa, assim como a não observância dos termos estabelecidos nesta Carta Convite, constitui fator impeditivo para a concessão do custeio previsto nesta Chamada.

O recurso disponibilizado para divulgação cientifica estará limitado ao que preconiza a Instrução Normativa que regula a participação em eventos científicos.

Os casos omissos serão resolvidos pelo Conselho Universitário.

BIANCA GOULART DE digital por BIANCA **OLIVEIRA** MAIA:047561 79916 Assinado de forma GOULART DE OLIVEIRA MAIA:04756179916 Dados: 2024.03.13 13:59:02 -03'00'

Joinville, 15 de março de 2024.

Bianca Goulart de Oliveira Maia Coordenadora de Pesquisa

Pró-Reitoria de Pesquisa e Pós-Graduação<br>Coordenação de Pesquisa

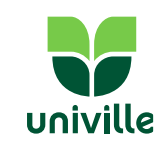

## **ANEXO 1**

### **Formulário de Apresentação de Proposta**

## **PROJETO GUARDA-CHUVA**

(O PROPONENTE deverá utilizar este arquivo obrigatoriamente e anexá-lo em formato "PDF" na proposta quando solicitado no DADOS 2, durante a submissão *online* somente após aprovação do colegiado do PPGSs)

- **1. Título do projeto guarda-chuva:**
- **2. Sigla do projeto: (com até 10 caracteres):**
- **3. Projeto: descrição do projeto, máximo 4 páginas (excetuando-se as referências), contemplando os critérios de avaliação descritos no item 6.2 desta chamada:**

3.1 Articulação entre a linha de pesquisa do PPGSs, com o projeto Guarda Chuva e o Grupo de Pesquisa que você coordena ou integra:

- a) Objetivos articulados com a(s) linha(s) de pesquisa
- b) Delineamento teórico e metodológico
- c) Expectativa e adequação dos resultados às necessidades do PPGSs.

3.2 Participação dos docentes em atividades de ensino, pesquisa e/ou extensão.

3.3 Continuidade ou implementação de parcerias institucionais nacionais e/ou internacionais.

3.4 Previsão de atividades de impacto na sociedade.

3.5 Referências.

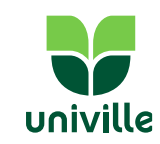

## **ANEXO 2**

## **Itens que serão solicitados no preenchimento do sistema de submissão do Projeto da Univille**

1. **ACESSO AO EDITAL –** Acessar o vínculo Pesquisa, modalidade Projetos *Stricto sensu* - ler e aceitar os termos do edital

**2. DOWNLOAD DO FORMULÁRIO** - (mesmo do Anexo I)

### **3. IDENTIFICAÇÃO**

3.1Sigla

3.2Local de vínculo (Campus, Unidade ou Polo)

3.3Perfil da proposta (novo ou projeto de continuidade)

**4. CURSOS ENVOLVIDOS** – selecionar todos os cursos de graduação e pós-graduação envolvidos na proposta

### **5. INFORMAÇÕES DO PROJETO**

- **Título**
- **Grande área do conhecimento**  selecionar a grande área
- **Resumo** (no máximo 1500 caracteres)
- **Utilização de laboratórios de pesquisa –** selecionar sim ou não.
- **Utilização dos laboratórios de ensino –** selecionar sim ou não, se selecionar sim precisará de documento de autorização da coordenação dos laboratórios de ensino.
- **Seu projeto envolve pesquisa com seres humanos –** selecionar sim ou não.
- **Seu projeto envolve pesquisa com animais –** selecionar sim ou não.
- **Objetivos do Desenvolvimento Sustentável (ODS)**  selecionar os ODSs relacionados com o projeto.

### **6. EQUIPE DO PROJETO**

- **Tipo de participante** (selecionar entre: professor com remuneração de carga horária no projeto, professor Stricto sensu, professor TI, professor voluntário\*, participante externo ou técnico).
- **Coordenador do projeto**  selecionar sim ou não.
- **Matrícula** preencher o número do crachá.
- **Nome**  virá automático do sistema ao preencher a matrícula correta.
- **E-mail** -
- **Titulação**  (graduando, graduado, especialista, mestre ou doutor).
- **Currículo Lattes** colar o link do currículo.
- **Horas dedicadas ao projeto** preencher a quantidade de horas semanais dedicadas por cada integrante.
- **Período de participação no projeto** preencher o período de participação no projeto (caso de coordenador, o período vem preenchido com o período total do projeto).

\*Será disponibilizado um termo voluntário para *download* que deverá ser preenchido, assinado e feito o *upload* no passo anexos.

## **7. CRONOGRAMA**

Deve listar as atividades e metas para o cumprimento dos objetivos, associando responsável(is) para cada meta.

### **8. PARCERIAS**

Listar as parcerias com outras instituições ou empresas nacionais ou internacionais. Para cada parceiro preencher os seguintes dados:

- Nome da Instituição
- Pessoa de Contato
- Telefone e e-mail
- Papel da Instituição
- Apoio de recursos econômicos e/ou financeiros preencher sim ou não, se preencher sim, abrirá a caixa para descrição do recurso.

Ao preencher um parceiro, no passo anexo, deverá ser feito o *upload* de um documento que comprove a parceria ou intenção.

### **9. RESULTADOS ESPERADOS**

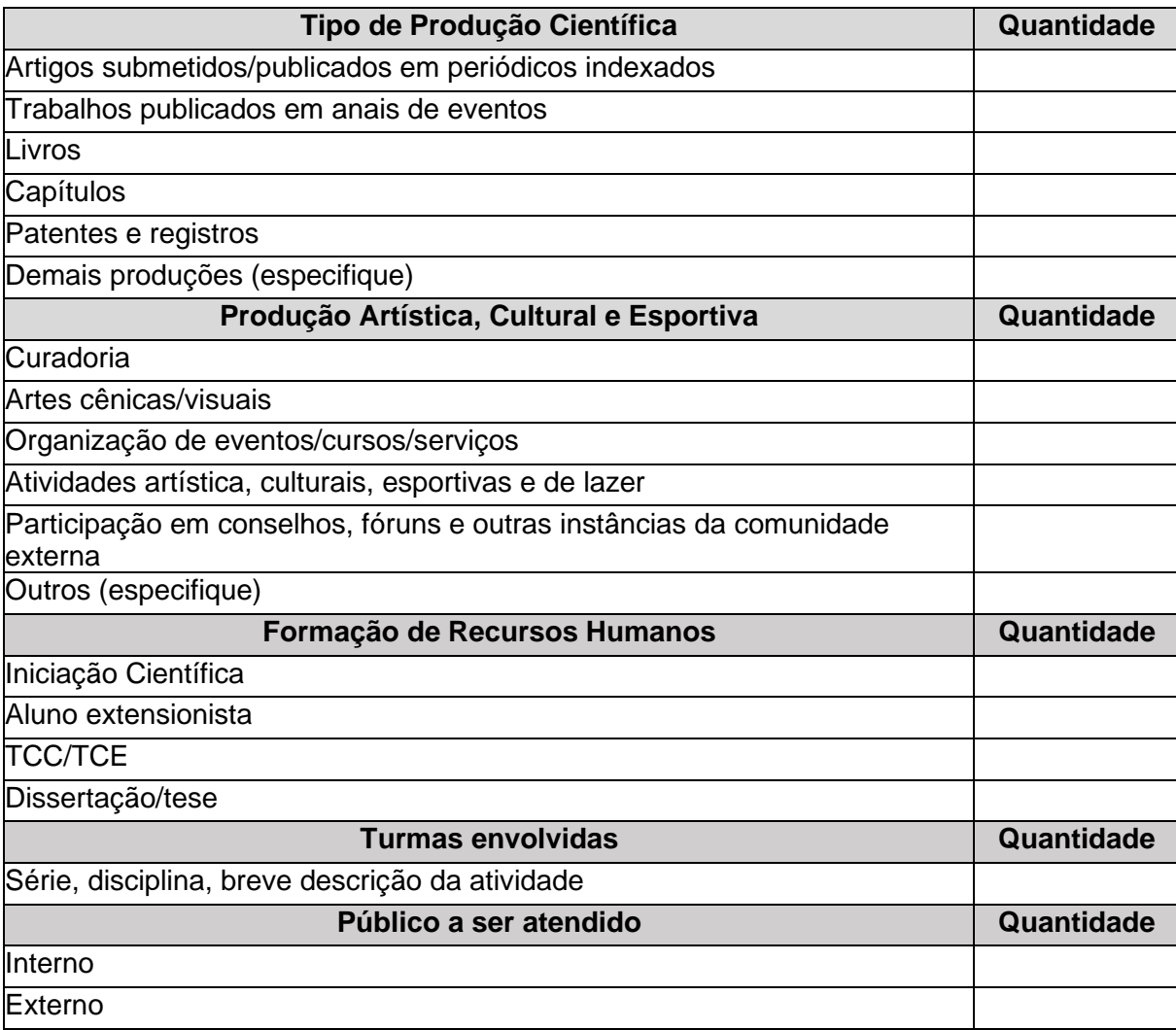

### **10. ORÇAMENTO**

Neste item selecionar Tipo de rubrica – materiais de expediente, viagens/deslocamento e/ou alimentação, materiais de laboratório, acervo bibliográfico, serviços de terceiros e materiais diversos (preencher breve descrição do(s) item(ns) e o valor total em cada rubrica selecionada).

#### **11. ORÇAMENTO CONSOLIDADO**

Neste item o orçamento será visualizado todo o orçamento (recursos humanos e custeio) e deve ser preenchido o campo: Justificativa do orçamento.

#### **12. ANEXOS**

Haverá campo para anexar os seguintes documentos em pdf, quando aplicável:

- Formulário do projeto
- Termo de voluntário
- Carta de intenção de parceira
- Carta de aceite da coordenação dos laboratórios de ensino
- Carta de aceite da comunidade beneficiada.
- Outros

### **13. FINALIZAÇÃO**

Visualização do projeto para conferência e confirmação do envio à Área de Projetos.